## **COME SCEGLIERE O CAMBIARE UN SISTEMA DI GESTIONE DI CLUB**

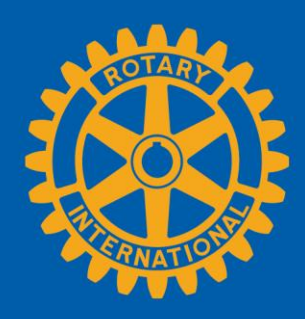

### **VAI ALLA PAGINA DEL TUO CLUB**

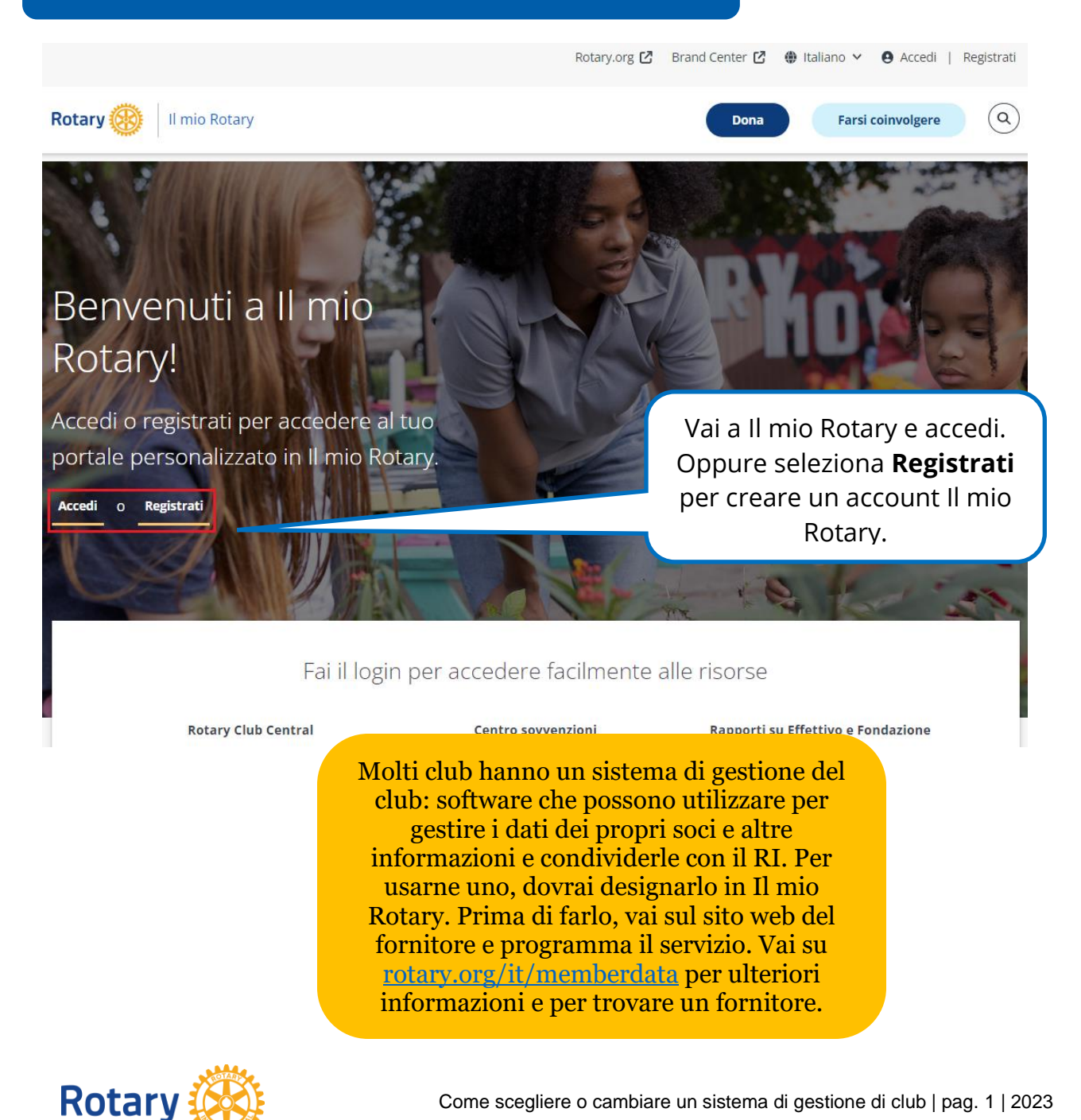

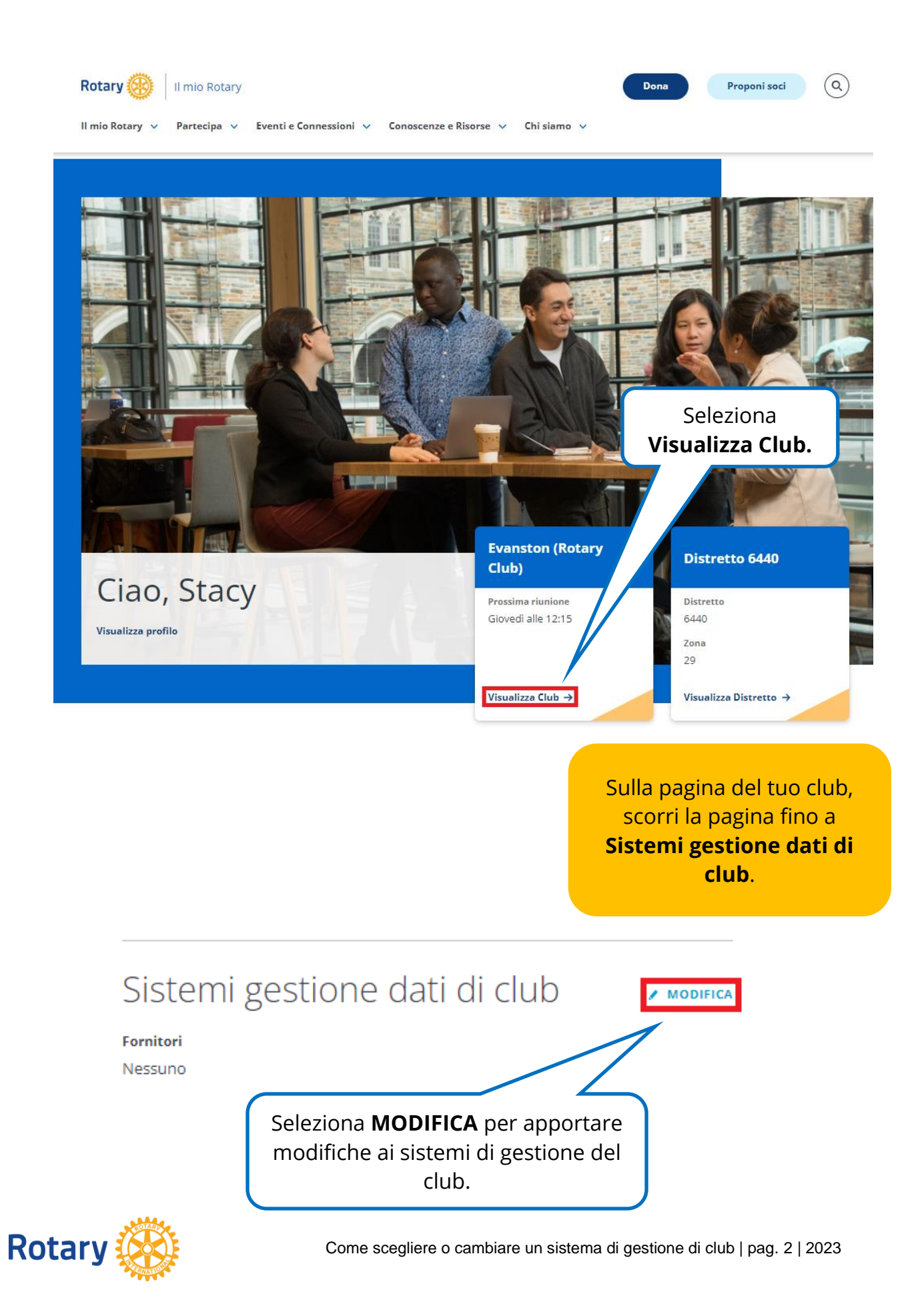

### **DESIGNARE UN SISTEMA DI GESTIONE DEL CLUB DA USARE PER AGGIORNARE I DATI**

# Modifica Sistemi gestione dati di club

Un Rotary o un Rotaract club può semplificare la gestione dei propri registri e sostenere i programmi del Rotary e l'affiliazione utilizzando uno o più fornitori di gestione dati di club per condividere i dati personali dei soci del club tra il club, il Rotary International e il fornitore di gestione dati di club. Un distretto o una zona può anche utilizzare un fornitore per visualizzare i dati personali dei soci del club se il club consente a tale fornitore di accedere alle informazioni del club. (N.B.: anche se più di un fornitore può essere autorizzato a visualizzare i dati personali dei soci di un club, solo uno di essi può aggiornare i dati).

Per prima cosa, il club deve essere un cliente di un fornitore di gestione dati di club. Trova un elenco di fornitori che forniscono servizi per banca dati sulla pagina Sistemi di gestione dati di club e fornitori di siti web in Il mio Rotary. In seguito, il club può consentire al venditore l'accesso ai dati personali dei soci del club scegliendo il link appropriato qui sotto.

Leggi l'Informativa sulla Privacy del RI alla pagina my.rotary.org/it/privacy-policy per ulteriori informazioni su come il RI tratta i dati personali. Consultare il fornitore del sistema di gestione dati di club per determinare le sue pratiche di trattamento dei dati personali.

Nota Bene: È possibile consentire l'accesso a più fornitori solo per la visualizzazione, ma solo un fornitore può aggiornare i dati. Ripeti questo processo tutte le volte che è necessario, se si consente l'accesso ai dati del proprio club a più fornitori solo per la visualizzazione.

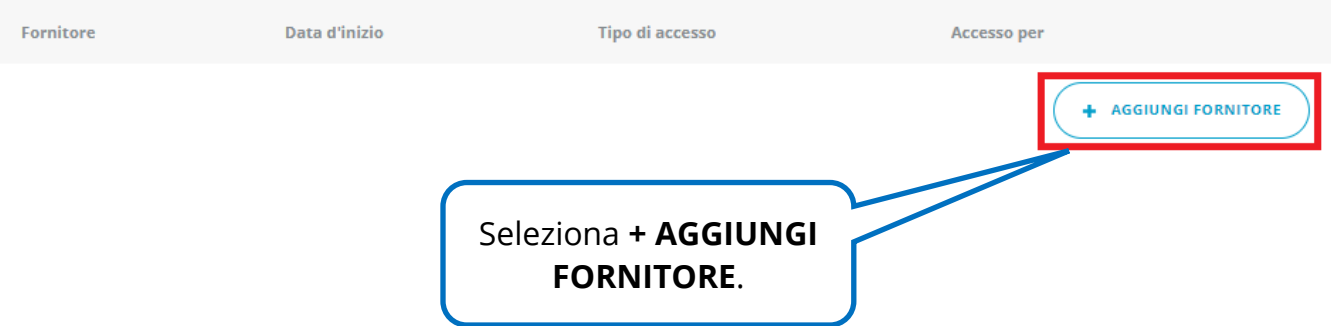

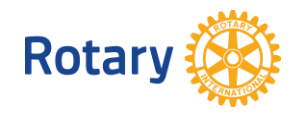

# Aggiungi Fornitore gestione dati di club

Leggi l'Accordo qui sotto e clicca su "Accetto" per inviare l'autorizzazione e autorizzare il Rotary International a completare il processo di integrazione dei dati e a inoltrare la propria autorizzazione.

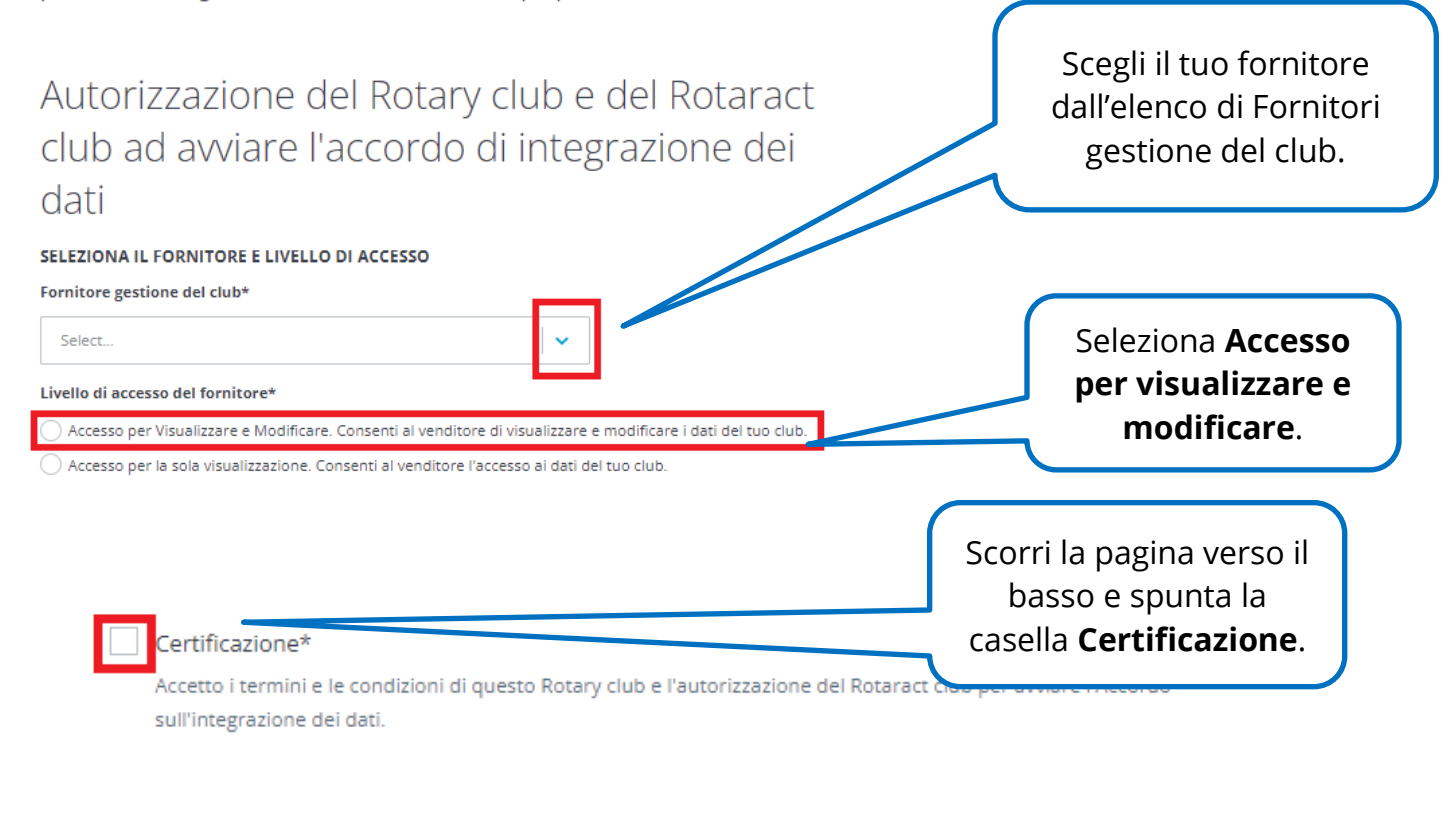

#### **Data d'inizio**

#### 8/10/2023

Cliccando sul pulsante "Accetto", dichiaro, garantisco e accetto di osservare i termini e le condizioni riportate qui di seguito e autorizzo il RI a completare il processo di integrazione dei dati in rotary.org/myrotary.

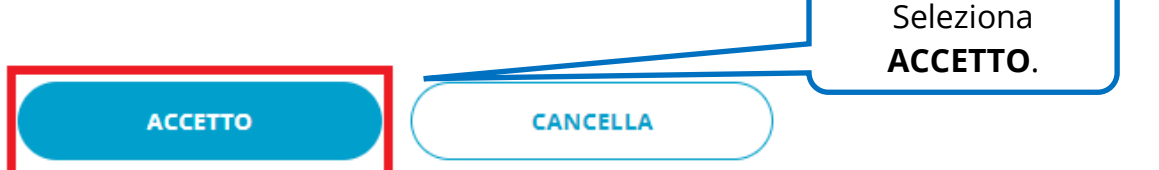

Se anche il tuo distretto o zona utilizza un sistema di gestione dei dati, ed è lo stesso utilizzato dal tuo club, non è necessario fare altro. Se il tuo distretto o zona utilizza un sistema diverso, dovrai autorizzare quel fornitore a visualizzare (ma non modificare) i dati del tuo club.

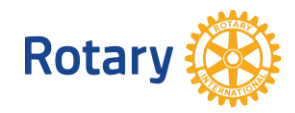

### **DESIGNARE UN SISTEMA DI GESTIONE DEL CLUB PER VISUALIZZARE I DATI DEL CLUB**

## Modifica Sistemi gestione dati di club

Un Rotary o un Rotaract club può semplificare la gestione dei propri registri e sostenere i programmi del Rotary e l'affiliazione utilizzando uno o più fornitori di gestione dati di club per condividere zona può anche utilizzare un fornito (N.B.: anche se più di un fornitore pi

Per prima cosa, il club deve essere u pagina Sistemi di gestione dati di clu club scegliendo il link appropriato q

Leggi l'Informativa sulla Privacy del fornitore del sistema di gestione dati Se il tuo club e distretto utilizzano sistemi di gestione dei dati diversi, puoi aggiungere il fornitore del distretto per consentirgli di visualizzare i dati del tuo club.

di club. Un distretto o una e alle informazioni del club. rnare i dati).

izi per banca dati sulla i dati personali dei soci del

ersonali. Consultare il

Nota Bene: È possibile consentire l'accesso a più fornitori solo per la visualizzazione, ma solo un fornitore può aggiornare i dati. Ripeti questo processo tutte le volte che è necessario, se si consente l'accesso ai dati del proprio club a più fornitori solo per la visualizzazione.

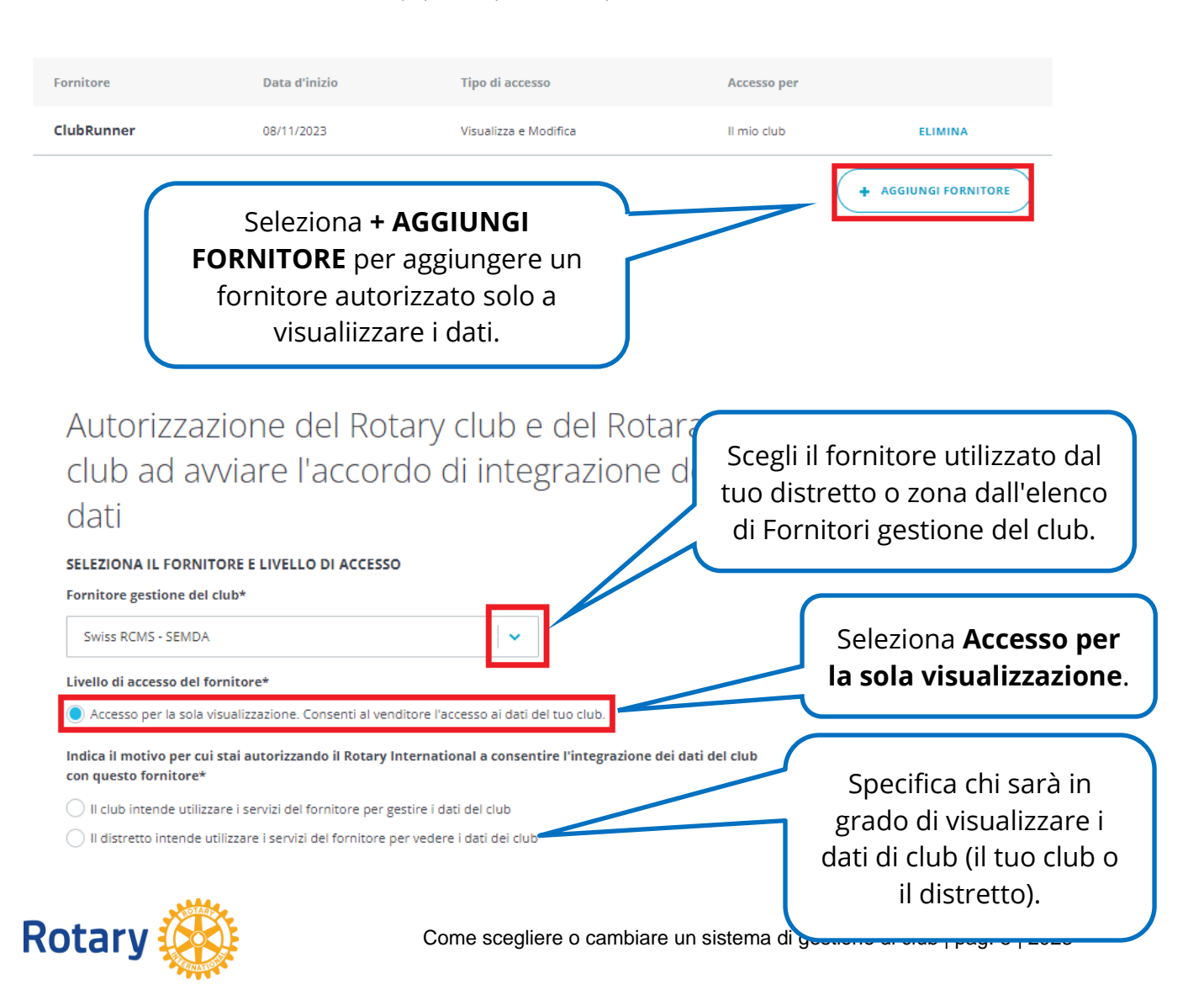

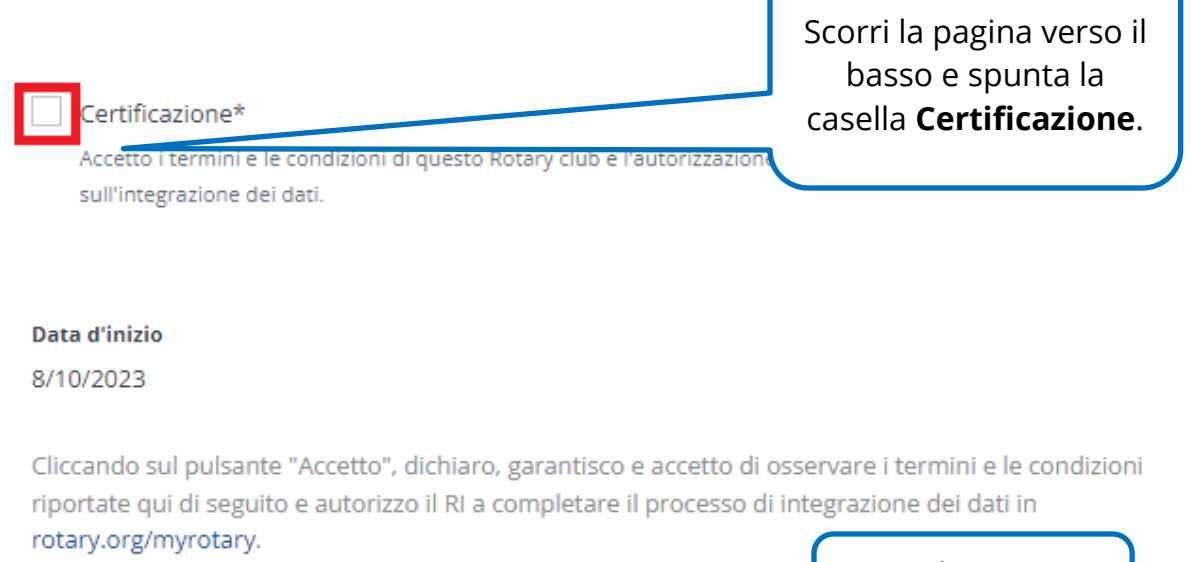

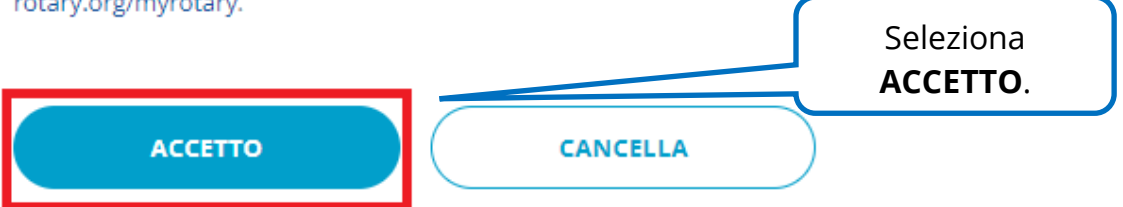

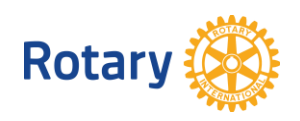

## Modifica Sistemi gestione dati di club

Un Rotary o un Rotaract club può semplificare la gestione dei propri registri e sostenere i programmi del Rotary e l'affiliazione utilizzando uno o più fornitori di gestione dati di club per condividere i dati personali dei soci del club tra il club, il Rotary International e il fornitore di gestione dati di club. Un distretto o una zona può anche utilizzare un fornitore per visualizzare i dati personali dei soci del club se il club consente a tale fornitore di accedere alle informazioni del club. (N.B.: anche se più di un fornitore può essere autorizzato a visualizzare i dati personali dei soci di un club, solo uno di essi può aggiornare i dati).

Per prima cosa, il club deve essere un cliente di un fornitore di gestione dati di club. Trova un elenco di fornitori che forniscono servizi per banca dati sulla pagina Sistemi di gestione dati di club e fornitori di siti web in Il mio Rotary. In seguito, il club può consentire al venditore l'accesso ai dati personali dei soci del club scegliendo il link appropriato qui sotto.

Leggi l'Informativa sulla Privacy del RI alla pagina my.rotary.org/it/privacy-policy per ulteriori informazioni su come il RI tratta i dati personali. Consultare il fornitore del sistema di gestione dati di club per determinare le sue pratiche di trattamento dei dati personali.

Nota Bene: È possibile consentire l'accesso a più fornitori solo per la visualizzazione, ma solo un fornitore può aggiornare i dati. Ripeti questo processo tutte le volte che è necessario, se si consente l'accesso ai dati del proprio club a più fornitori solo per la visualizzazione.

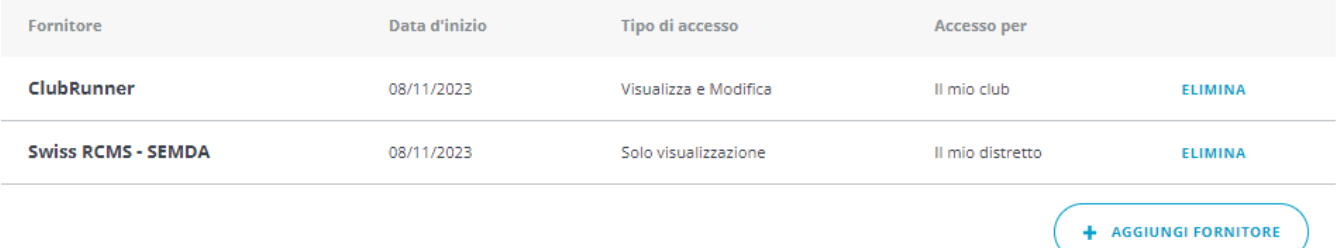

Entrambi i fornitori compaiono adesso nella pagina Modifica Sistemi gestione dati di club.

Puoi usare molteplici fornitori per visualizzare i dati di club. Poiché i fornitori autorizzati solo alla visualizzazione non possono aggiornare i dati del club, le modifiche effettuate attraverso il loro software non saranno effettuate nella banca dati del Rotary.

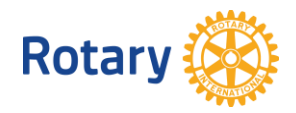

### **CAMBIA IL SISTEMA DI GESTIONE DEL CLUB PER AGGIORNARE I DATI DEL CLUB**

## Modifica Sistemi gestione dati di club

Un Rotary o un Rotaract club può semplificare la gestione dei propi gestione dati di club per condividere i dati personali dei soci del clu zona può anche utilizzare un fornitore per visualizzare i dati perso (N.B.: anche se più di un fornitore può essere autorizzato a visualiz

Per prima cosa, il club deve essere un cliente di un fornitore di ges pagina Sistemi di gestione dati di club e fornitori di siti web in Il mi club scegliendo il link appropriato qui sotto.

Dalla pagina del tuo club, scorri la pagina verso il basso fino a **Sistemi gestione club** e seleziona **MODIFICA**. Nella pagina che si apre, seleziona **TERMINA** accanto al fornitore con accesso per **Visualizzare e Modificare**.

Leggi l'Informativa sulla Privacy del RI alla pagina my.rotary.org/it/p fornitore del sistema di gestione dati di club per determinare le su

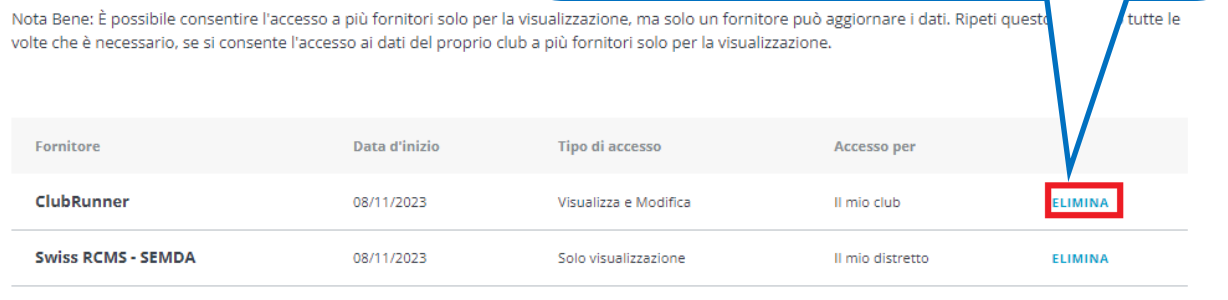

**AGGIUNGI FORNITORE** 

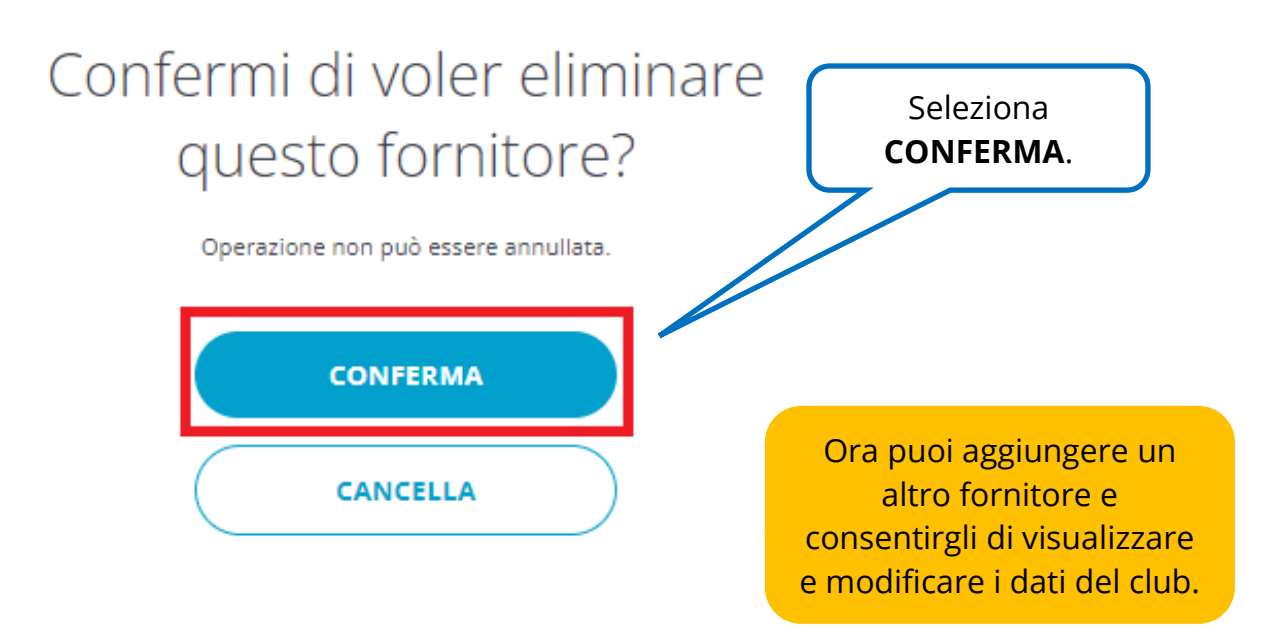

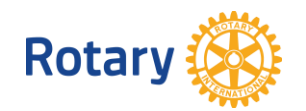